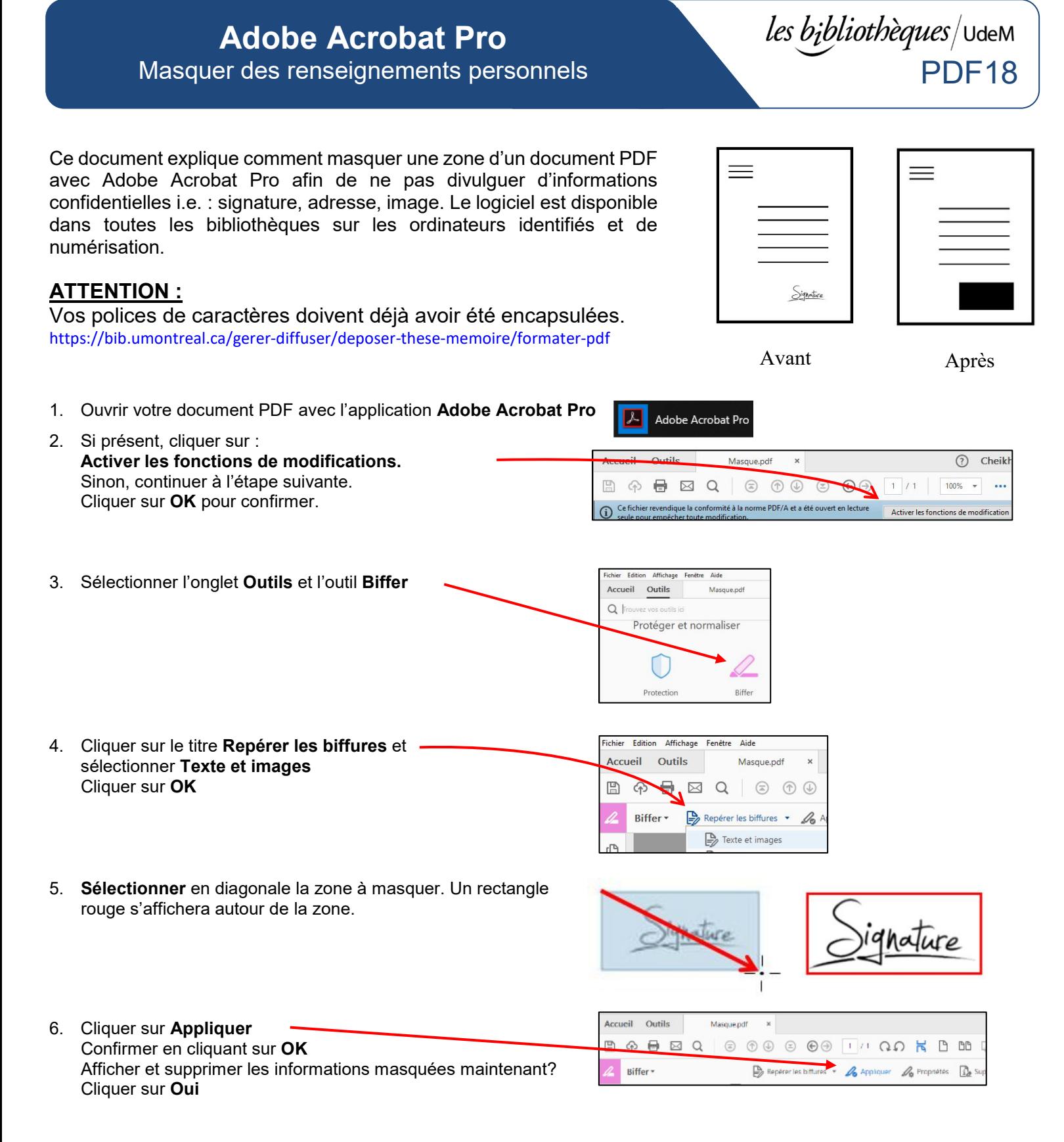

7. Enregistrer votre document **sous un autre nom** afin de conserver l'original, car cette modification est irréversible une fois sauvegardée. Sélectionner le format **PDF archivable (PDF/A)** pour conserver l'encapsulation des polices de caractères :

**Fichier → Enregistrer sous un autre → PDF archivable (PDF/A) Nommer le document selon la nomenclature suivante :** *Nom\_Prenom\_Anne\_memoire.pdf*

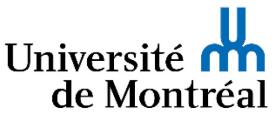